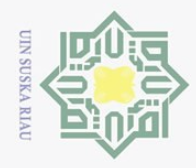

# Hak Cipta Dilindungi Undang-Undang

Dilarang ı mengutip sebagian atau seluruh karya tulis ini tanpa mencantumkan dan menyebutkan sumber

 $\omega$ Pengutipan hanya untuk kepentingan pendidikan, penelitian, penulisan **Riau** karya ilmiah, penyusunan laporan, penulisan kritik atau tinjauan suatu masalah.

 $\sim$  $\sigma$ Pengutipan tidak merugikan kepentingan yang wajar UIN Suska

Dilarang mengumumkan dan memperbanyak sebagian atau seluruh karya tulis ini dalam bentuk apapun tanpa izin UIN Suska Riau

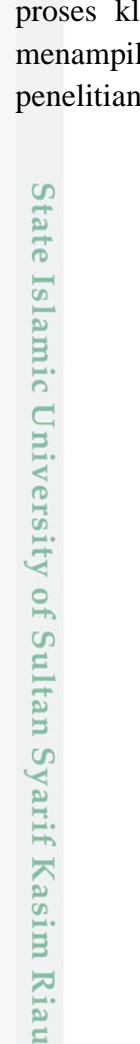

### **BAB IV**

### **ANALISA DAN PERANCANGAN**

### **4.1 Analisa**

 $\odot$ 

工

 $\omega$  $\overline{\mathbf{r}}$  $\bigcirc$ 

 $\overline{\sigma}$  $\overline{6}$ 

둥 Analisa merupakan tahapan proses pengkajian yang sangat penting dalam melakukan suatu penelitian untuk membahas secara mendalam dari suatu pokok permasalahan pada penelitian ini. Pada bagian analisa berisikan pembahasan mengenai analisa permasalahan, analisa kebutuhan data, praproses data, pembobotan dan proses klasifikasi menggunakan metode *Naïve Bayes Classifier* untuk mengetahui tingkat akurasinya.

### **4.1.1 Analisa Masalah**

Permasalahan dalam penelitian ini bagaimana mengklasifikasikan pemberi komentar/ulasan pada aplikasi *Shopee* ke dalam 3 kelas yaitu positif, netral, dan negatif berdasarkan komentar/ulasan yang ada pada aplikasi *Google play* dengan proses klasifikasi menggunakan metode *Naïve Bayes Classifier*. Gambar 4.1 menampilkan komponen pada halaman. Shopee yang akan digunakan dalam penelitian.

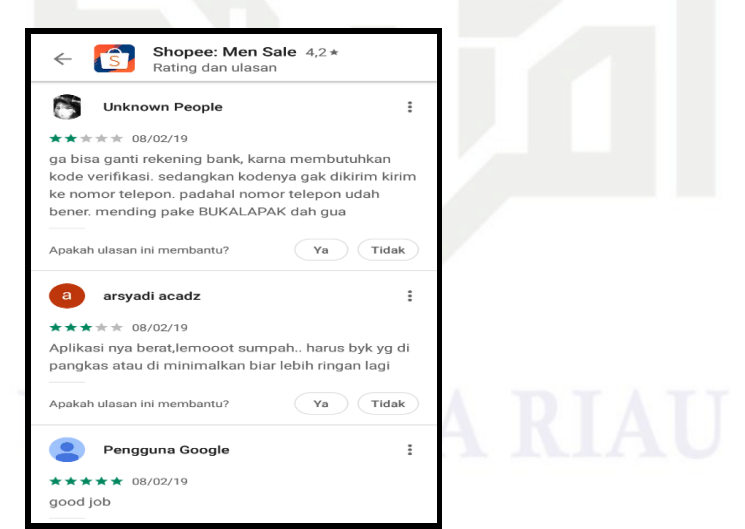

**Gambar 4.1 Komponen Pada Aplikasi Shopee**

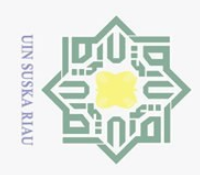

 $\sim$ 

 $\circ$  $\omega$ 

Pengutipan tidak merugikan kepentingan yang wajar UIN Suska Riau

Dilarang mengumumkan dan memperbanyak sebagian atau seluruh karya tulis ini dalam bentuk apapun tanpa izin UIN Suska Riau

## Hak Cipta Dilindungi Undang-Undang

Dilarang mengutip sebagian atau seluruh karya tulis ini tanpa mencantumkan dan menyebutkan sumber

Pengutipan hanya untuk kepentingan pendidikan, penelitian, penulisan karya ilmiah, penyusunan laporan, penulisan kritik atau tinjauan suatu masalah.

 $1\frac{1}{2}$ Nama Aplikasi, digunakan untuk pengunduhan data komentator, pemberi  $\overline{\circ}$  $2\pi$  Komentar, teks yang nantinya akan diklasifikasikan.

 $\odot$ 

 $\equiv$ 

 $\omega$ 

 $\overline{\omega}$ 

 $\overline{\times}$ 

 $\frac{C}{Z}$ 

 $\circ$ S<sub>N</sub> ka  $\overline{\lambda}$ 

 $\overline{a}$ 

 $\subset$ 

State Islamic University of Sultan Syarif Kasim Riau

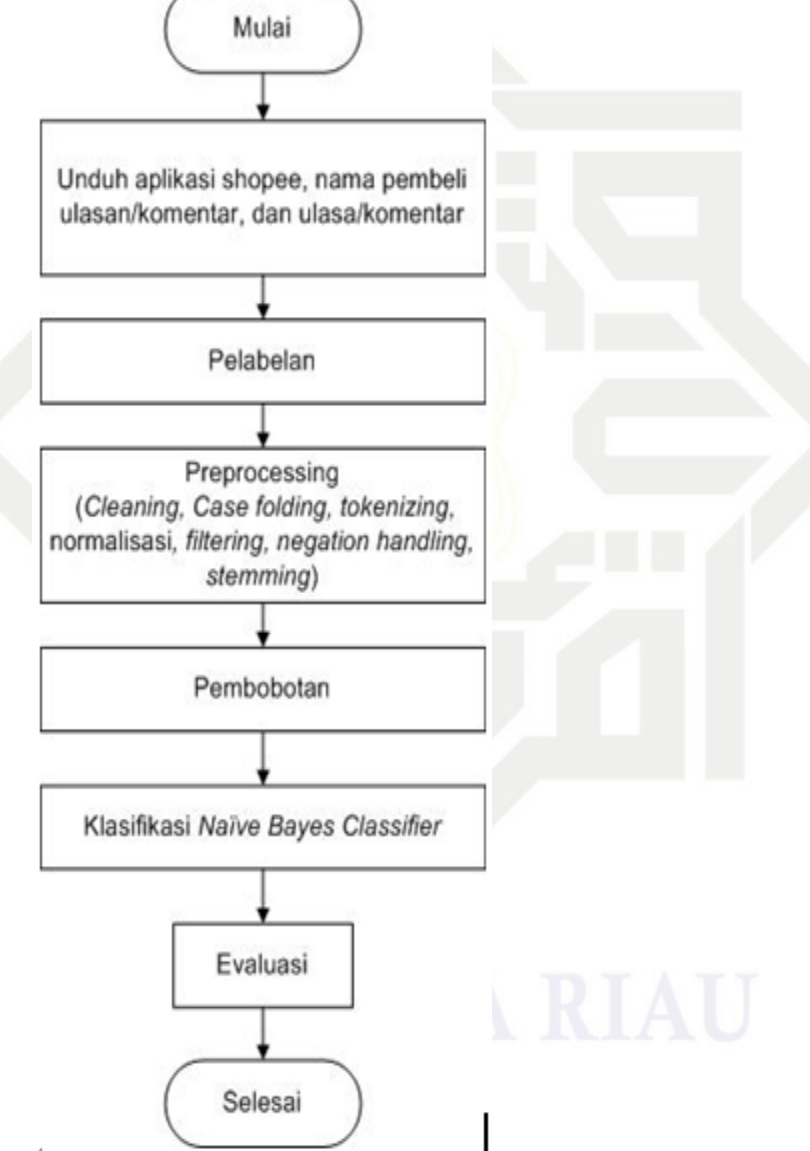

Berikut adalah penjelasan dari komponen-komponen pada gambar 4.1:

komentar/ulasan pada Aplikasi Shopee.

Adapun gambaran umum proses-proses sebagai berikut:

**Gambar 4.2 Gambaran Umum Proses**

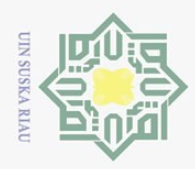

Pengutipan hanya untuk kepentingan pendidikan,

Hak Cipta Dilindungi Undang-Undang

Dilarang mengutip sebagian atau seluruh karya tulis ini tanpa mencantumkan dan menyebutkan sumber

 $\odot$ 

### **4.1.2 Analisa Kebutuhan Data**

Analisa kebutuhan data digunakan untuk mengetahui data apa saja yang  $\bigcirc$ diperlukan dalam proses klasifikasi. Data yang dibutuhkan pada penelitian ini adalah nama pemberi komentar, dan teks komentar. Komentar Shopee yang digunakan sebagai data latih dan data uji dikumpulkan melalui Aplikasi Shopee Indonesia.

 $\overline{z}$ Dari nama-nama pemberi komentar pada aplikasi Shopee akan dipilih  $\circ$ *dataset* sebanyak 1500 komentar menggunakan bahasa Indonesia setelah pelabelan manual. Pelabelan manual dilakukan oleh peneliti yang selanjutnya diperiksa oleh lulusan SI Jurusan Psikologi atas nama Rahma Tri Aulia, S.Psi. Klasifikasi terdiri dari 3 kelas dengan 500 komentar positif, 500 komentar netral, dan 500 komentar negatif. Perbandingan *dataset* yang digunakan adalah 80% data latih : 20% data uji. Tabel 4.1 berisikan rincian *dataset* yang digunakan:

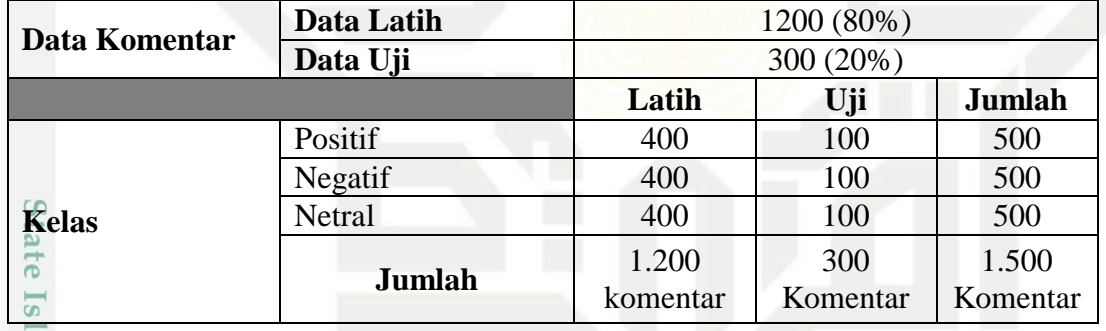

### **Tabel 4. 1 Rincian** *Dataset*

en Pengumpulan data dilakukan dengan cara *scraping* menggunakan ekstensi *googlechrome* yang bernama data miner dan terhubung ke internet. Untuk pengumpulan data dibutuhkan data dalam format CSV (*Comma Separated Value*) yang didapat dari aplikasi Shopee pada *Google play*.

ą Pada tabel 4.2 dibawah ini adalah contoh data komentar yang telah  $\circ$ dikumpulkan dan diberi kelas.

penelitian, penulisan karya ilmiah, penyusunan laporan, penulisan kritik atau tinjauan suatu masalah

tan Syarif Kasim Riau

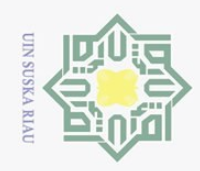

 $\sim$ 

### Hak Cipta Dilindungi Undang-Undang

### **Tabel 4. 2 Contoh Data Komentar** No Komentator Romentar Komentar Kelas 1 muhammad hasan bagus,,pokoknya shopee bgus Positif<br>2 cahya seva kecewa tingkat dewa!! Negati cahya seva kecewa tingkat dewa!! Negatif  $\begin{array}{c|c|c|c} \n\hline\n3 & \text{bara hendrawanto} & \text{ka, 1 minggu berlalu aku beli} \n\hline\n\end{array}$  bara hendrawanto hendrawanto herdari @viasofid bahan hajunya ga jelek, makasih ya ka **Netral** produk dari @viasofid bahan bajunya ga jelek, makasih ya ka produknya bagus banget,  $\subset$

### **4.1.3** *Text Preprocessing*

 $\overline{0}$ Praproses *(Preprocessing)* atau tahapan praproses merupakan tahapan yang penting dalam melakukan analisa klasifikasi, bertujuan untuk membersihkan data-data dari unsur-unsur yang tidak dibutuhkan berguna untuk mempermudah dalam proses klasifikasi. Gambar 4.3 merupakan *flowchart* tahapan praproses data yang digunakan.

recommended banget dejh ka

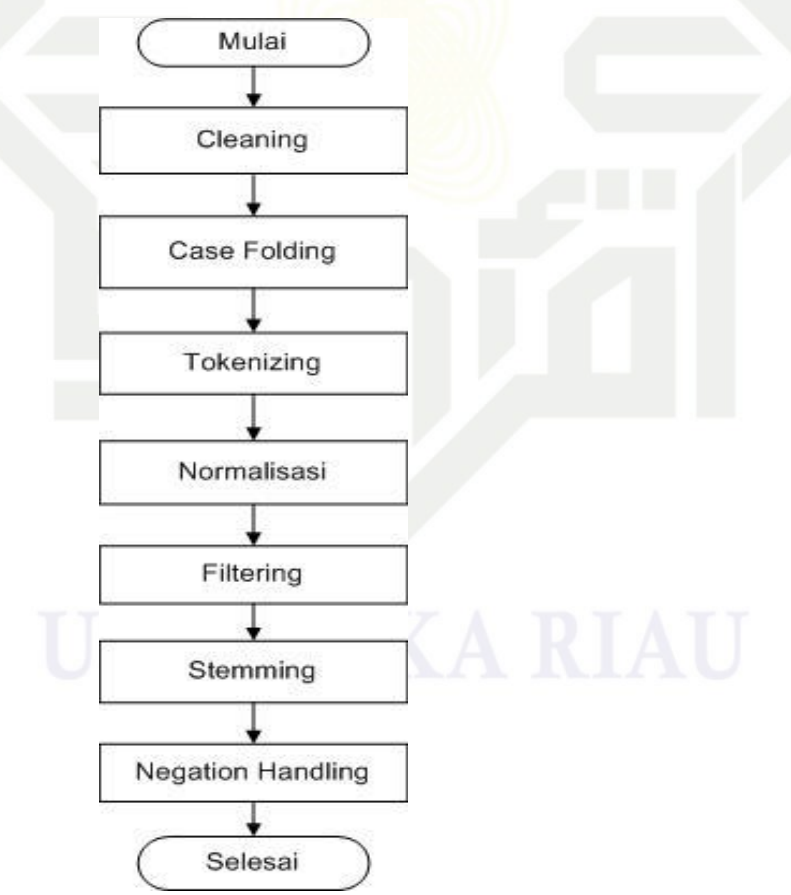

**Gambar 4. 3 Flowchart Praproses Data**

State Islamic University of Sultan Syarif Kasim Riau

 $\odot$ 

Dilarang mengutip sebagian atau seluruh karya tulis ini tanpa mencantumkan dan menyebutkan sumber

 $\omega$  $\sigma$ Pengutipan tidak merugikan kepentingan yang wajar UIN Suska Riau Pengutipan hanya untuk kepentingan pendidikan, penelitian, penulisan karya ilmiah, penyusunan laporan, penulisan kritik atau tinjauan suatu masalah

Dilarang mengumumkan dan memperbanyak sebagian atau seluruh karya tulis ini dalam bentuk apapun tanpa izin UIN Suska Riau

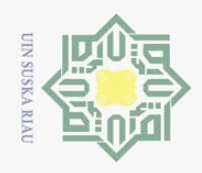

Pengutipan hanya untuk kepentingan pendidikan,

 $\frac{1}{\omega}$  Berikut adalah penjelasan dari Gambar 4.3 flowchart praproses data yang digunakan:

1. *Cleaning* 

 $\odot$ 

Hak Cipta Dilindungi Undang-Undang

Dilarang mengutip sebagian atau seluruh karya tulis ini tanpa mencantumkan dan menyebutkan sumber

*Cleaning* akan membersihkan atau menghilangkan karakter dan entitas pada  $\overline{\mathbf{z}}$ komentar yang tidak diperlukan. Adapun kata atau karakter yang akan  $\subset$  dihilangkan pada data komentar adalah karakter atau simbol z (@#\$%^&\*()\_+":{}<>.,?!~/[]), dan angka. Untuk lebih jelasnya dapat dilihat  $\circ$ pada tabel 4.3 berikut: S<sub>n</sub>

ka **Tabel 4. 3 Hasil** *Cleaning* **Data Komentar Shopee**

| N <sub>o</sub> | Komentar                                                      | Hasil Cleaning                 |
|----------------|---------------------------------------------------------------|--------------------------------|
|                | Bagus, pokoknya shopee bagus                                  | Bagus pokoknya shopee bagus    |
| 2              | Kecewa tingkat dewa!!                                         | Kecewa tingkat dewa            |
| 3              | Ka, 1 minggu berlalu aku beli Ka minggu berlalu aku beli      |                                |
|                | Produk dari @viasofid bahan Produk dari bahan bajunya ga      |                                |
|                | bajunya ga jelek, Makasih ya ka jelek Makasih ya ka produknya |                                |
|                | produknya<br>bagus banget,                                    | bagus banget Rekomended banget |
|                | Recommended banget dejh ka?                                   | dejh ka                        |

### 2. *Case Folding*

Proses *case folding* adalah tahapan penyeragaman bentuk huruf dengan mengubah semua huruf yang ada menjadi huruf kecil. Tabel 4.4 adalah hasil  $\overline{0}$ ë data yang telah dilakukan proses *case folding*: 6

**Tabel 4.4 Hasil** *Case Folding* **Data Komentar Shopee.**

|  | N <sub>o</sub> | Komentar                                                 | Hasil Case Folding                                               |
|--|----------------|----------------------------------------------------------|------------------------------------------------------------------|
|  |                | Bagus pokoknya shopee bagus                              | bagus pokoknya shopee bagus                                      |
|  |                | Kecewa tingkat dewa                                      | kecewa tingkat dewa                                              |
|  | 3              |                                                          | Ka minggu berlalu aku beli ka minggu berlalu aku beli produk     |
|  |                |                                                          | Produk dari bahan bajunya ga dari bahan bajunya ga jelek makasih |
|  |                |                                                          | jelek Makasih ya ka produknya   ya ka produknya bagus banget     |
|  |                | bagus banget Rekomended banget rekomended banget dejh ka |                                                                  |
|  |                | dejh ka                                                  |                                                                  |

### 3. *Tokenizing*

Kasim Riau

 $\vec{p}$ Proses *Tokenizing* yaitu tahapan dilakukannya pengenalan dan ekstraksi pada setiap kata. Bertujuan untuk proses memisahkan atau memecah teks atau kalimat menjadi sebuah kumpulan kata agar mudah dalam melakukan

penelitian, penulisan karya ilmiah, penyusunan laporan, penulisan kritik atau tinjauan suatu masalah.

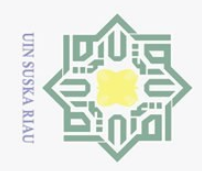

Hak Cipta Dilindungi Undang-Undang

 $\odot$ 

На

 $\Rightarrow$  $\frac{1}{\sqrt{2}}$ 

dapat dilihat pada tabel 4.5:

Dilarang mengutip sebagian atau seluruh karya tulis ini tanpa mencantumkan dan menyebutkan sumber:

 $\overline{\omega}$ Pengutipan hanya untuk kepentingan pendidikan, penelitian, penulisan karya ilmiah, penyusunan laporan, penulisan kritik atau tinjauan suatu masalah.

- ō. Pengutipan tidak merugikan kepentingan yang wajar UIN Suska Riau
- 2. Dilarang mengumumkan dan memperbanyak sebagian atau seluruh karya tulis ini dalam bentuk apapun tanpa izin UIN Suska Riau

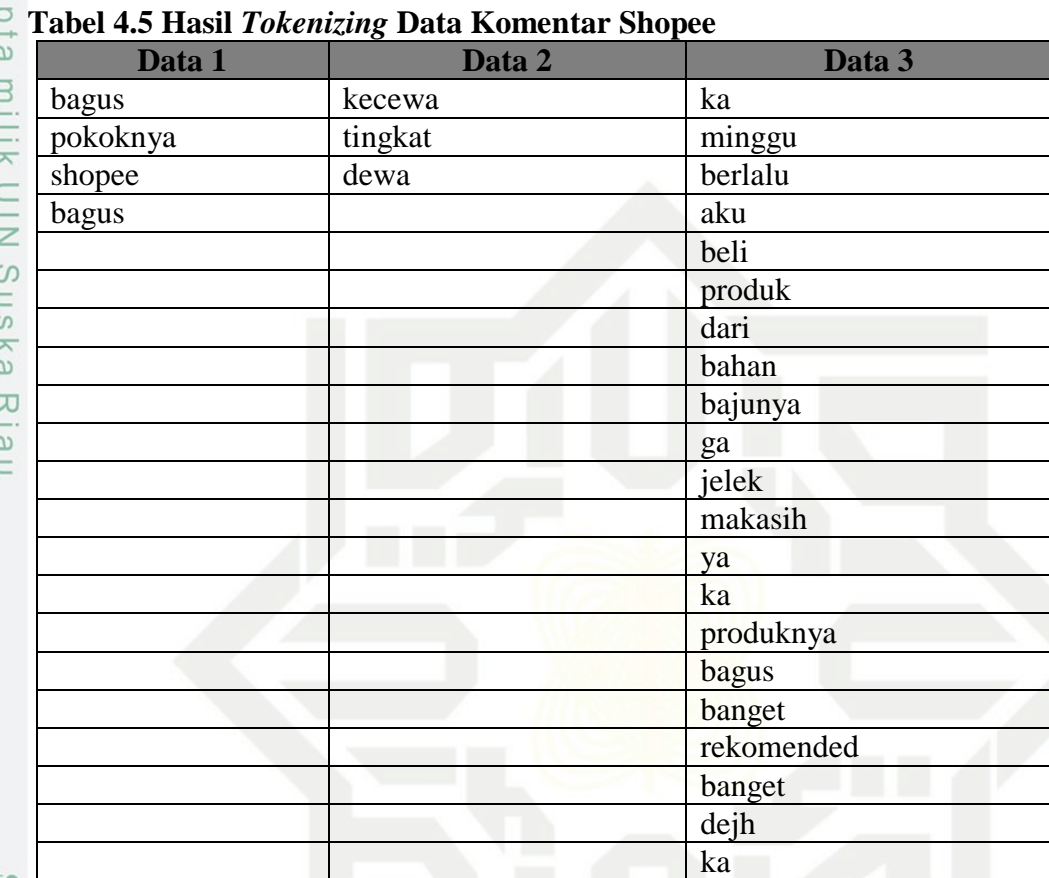

pembobotan tiap kata nantinya. Hasil *tokenizing* untuk contoh data komentar

### $4\frac{1}{20}$  Normalisasi

Sta

 $\epsilon$ 

TTMTTM

Normalisasi merupakan proses yang bertujuan untuk mengubah kata yang  $\overline{a}$ **Umic** tidak sesuai ejaan. Proses untuk menangani kata seperti ini dilakukan dengan melibatkan kamus yang dibuat terdiri dari kata tak baku dan kata bakunya. Berikut tabel 4.6 adalah hasil data yang dilakukan proses normalisasi: N<sub>e</sub> G

### **Tabel 4. 6 Hasil Normalisasi Data Komentar Shopee**

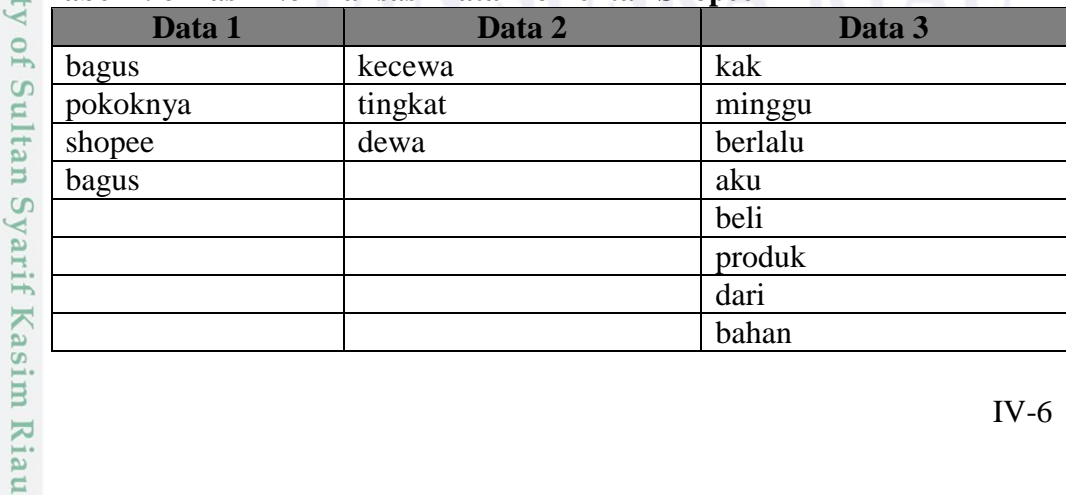

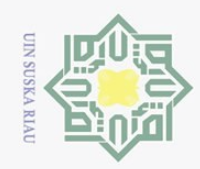

 $\odot$ 

Dilarang mengutip sebagian atau seluruh karya tulis ini tanpa mencantumkan dan menyebutkan sumber

- $\omega$ Pengutipan hanya untuk kepentingan pendidikan, penelitian, penulisan karya ilmiah, penyusunan laporan, penulisan kritik atau tinjauan suatu masalah.
- $\circ$ Pengutipan tidak merugikan kepentingan yang wajar UIN Suska Riau
- $\ddot{\sim}$
- . Dilarang mengumumkan dan memperbanyak sebagian atau seluruh karya tulis ini dalam bentuk apapun tanpa izin UIN Suska Riau

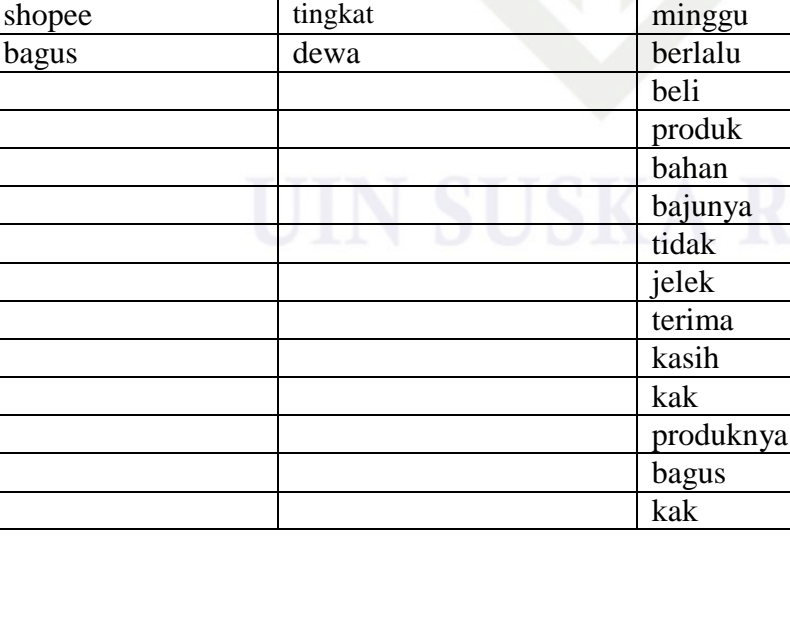

**Tabel 4. 7 Hasil** *Filtering* **Data Komentar** *Shopee*

bagus kecewa kak

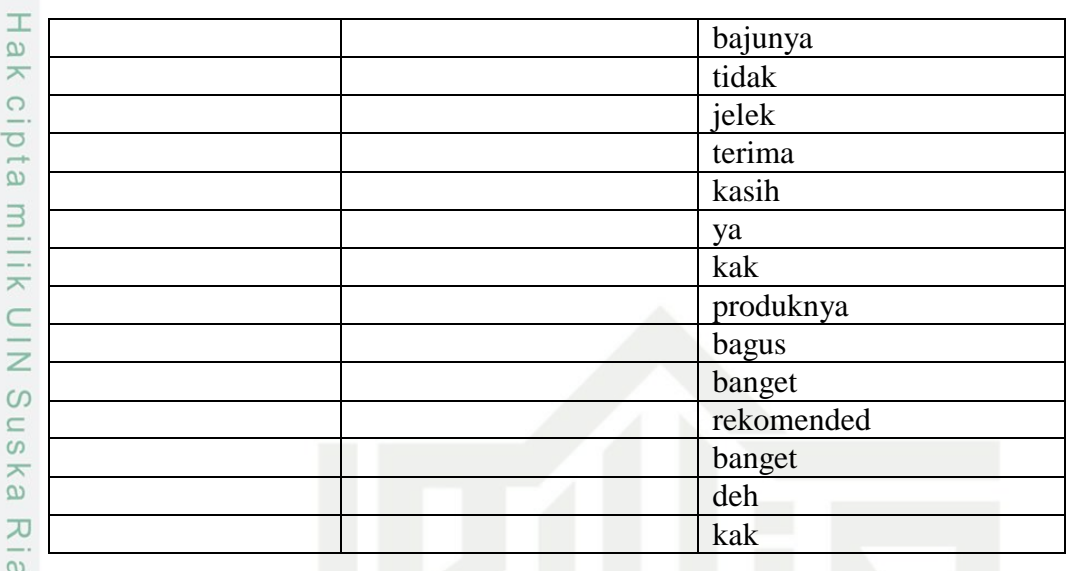

### $5^{\overline{C}}$  Filtering

Proses *filtering (stopward)* merupakan tahapan untuk menghilangkan katakata yang kurang penting yang dikhawatirkan akan menganggu proses klasifikasi. Untuk kata yang akan di *stopword* menggunakan kamus dari KBBI V online dipilih berdasarkan jenis katanya yaitu kata keterangan (*adverbia*), kata ganti (pronomina), kata seru (interjeksi), kata depan (preposisi), dan kata hubung (konjungsi). Tabel 4.7 adalah hasil data yang telah dilakukan proses

Data 1 Data 2 Data 3

elek

### *filtering:*

tate

Islamic

University

T<sub>0</sub>

Sultan

Syarif Kasim Riau

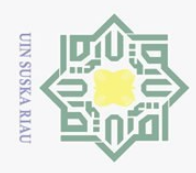

Ņ.

### 6. *Stemming*

 $\odot$ 

Hak Cipta Dilindungi Undang-Undang

Dilarang mengutip sebagian atau seluruh karya tulis ini tanpa mencantumkan dan menyebutkan sumber

Proses *stemming* merupakan proses untuk mengubah kata-kata, akhiran yang  $\circ$  $\overline{\sigma}$ tidak mengubah kata dasar *Inflection Suffixes (IS),* akhiran yang secara  $\overline{c}$ langsung ditambahkan pada kata dasar *Derivation Suffixes (DS),* serta awalan  $\exists$ yang dapat langsung diberikan pada kata dasar murni Derivation Prefixes (DP), dengan menggunakan algoritma *Enhanced Confix Stripping (ECS).*  $\subset$ z Proses stemming dengan Algoritma *Enhanced Confix Stripping (ECS)* ini sn<sub>S</sub> telah digambarkan sebelumnya pada bagian kedua. Langkah-langkah pada Ka *stemming* menggunakan ECS ini yaitu dengan mengembalikan sebuah kata  $\overline{v}$  menjadi bentuk dasar dengan menghilangkan imbuhan, jika kata terdapat  $\overline{\omega}$ didalam kamus maka dikembalikan kekata dasar. Namun, jika kata tidak ada  $\equiv$ didalam kamus, maka kata tidak dikembalikan. Berikut tabel 4.9 adalah hasil data yang dilakukan proses *stemming.*

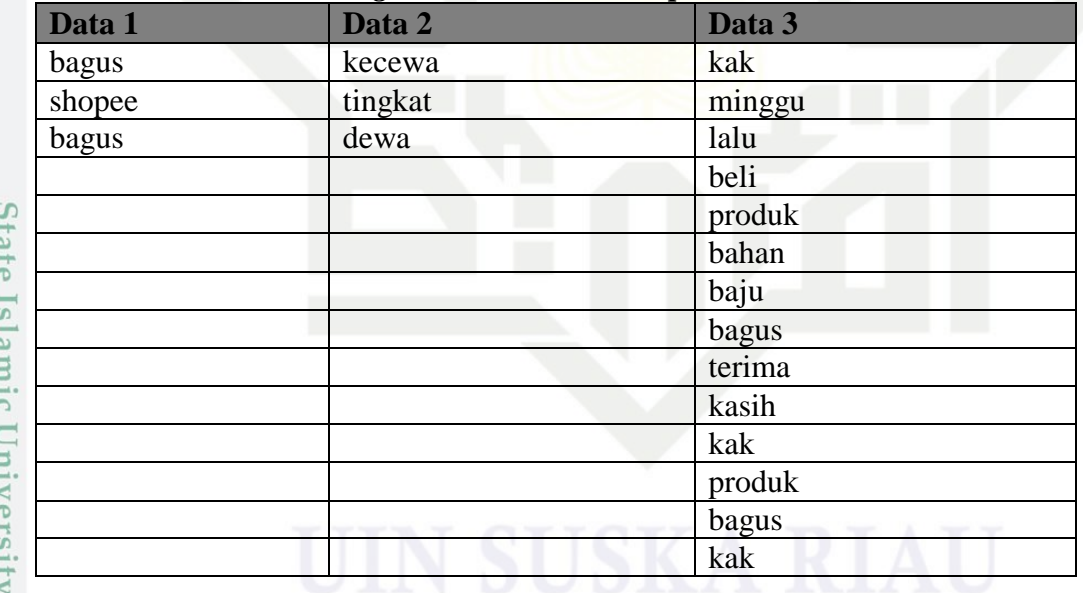

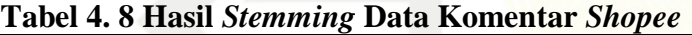

### 7. Negation Handling

*Negation Handling* atau penanganan negasi merupakan mencari kata yang bersifat negasi, karena kata negasi dapat mengubah nilai positif atau negatif dari data. dengan cara mendeteksi kata negasi dan membalikkan kata setelah kata negasi tersebut dengan cara menggunakan kamus. Contohnya seperti kata Kasim Riau

Pengutipan hanya untuk kepentingan pendidikan, penelitian, penulisan karya ilmiah, penyusunan laporan, penulisan kritik atau tinjauan suatu masalah.

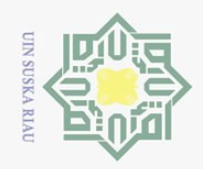

 $\overline{\omega}$ 

 $\circ$ 

Hak Cipta Dilindungi Undang-Undang

 $\odot$ 

区  $\circ$  $\overline{\sigma}$  $\overline{5}$ 

milik

 $\subset$  $\overline{z}$  $\infty$ S<sub>N</sub> ka  $\overline{\sim}$  $\overline{\omega}$  $\equiv$ 

Dilarang mengutip sebagian atau seluruh karya tulis ini tanpa mencantumkan dan menyebutkan sumber

Pengutipan hanya untuk kepentingan pendidikan, penelitian, penulisan karya ilmiah, penyusunan laporan, penulisan kritik atau tinjauan suatu masalah.  $\frac{1}{2}$ Din

Pengutip

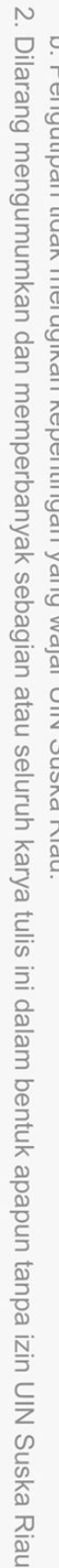

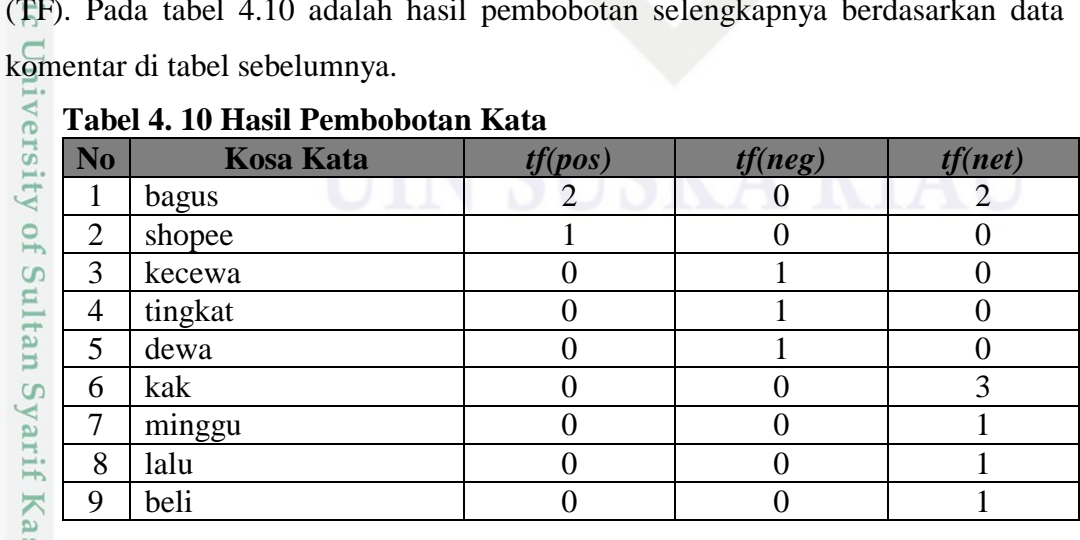

**Tabel 4. 9 Hasil** *Negation Handling* **Data Komentar** *Shopee*

bagus kecewa kak shopee tingkat minggu bagus dewa berlalu

**Data 1 Data 2 Data 3** 

 $\frac{\pi}{\omega}$  "tidak baik" menjadi "buruk". Berikut adalah hasil data yang telah dilakukan

beli produk bahan bajunya bagus terima kasih kak

produknya bagus kak

### **4.1.1 Pembobotan**

sim Riau

proses negation handling.

Pada penelitian ini digunakan pembobotan dengan menggunakan tf (*term frequency*) Pembobotan merupakan proses merubah kata menjadi bentuk angka atau *vector*. TF merupakan jumlah kemunculan kata dalam dokumen. Kata direpresentasi ke dalam bentuk *vector*, dimana tiap kata dihitung sebagai satu

fifur.<br>Sing Adapun perhitungan bobot yang digunakan merupakan *Term Frequency* (TF). Pada tabel 4.10 adalah hasil pembobotan selengkapnya berdasarkan data

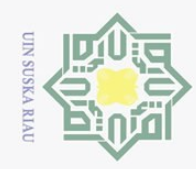

 $\sim$ 

 $\sigma$ 

Pengutipan tidak merugikan kepentingan yang wajar UIN Suska Riau

Dilarang mengumumkan dan memperbanyak sebagian atau seluruh karya tulis ini dalam bentuk apapun tanpa izin UIN Suska Riau

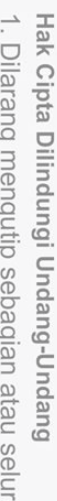

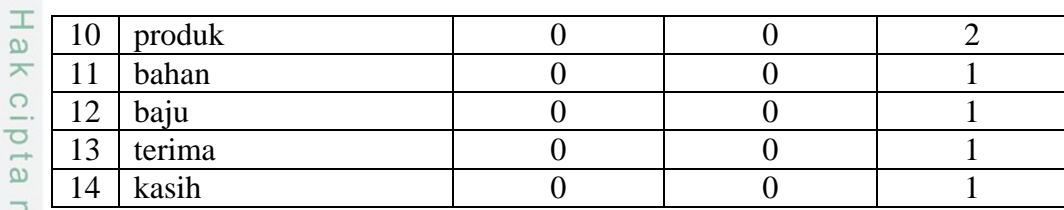

**MILIK** Keterangan:

Kosa kata : Kata tunggal yang telah terpisah dari dokumen query

 $\overline{z}$  $\infty$ 

 $\subset$ 

State Islamic University of

rif

Kasim Riau

 $\odot$ 

*tf(n)* : *Term Frequency* (frekuensi kata) pada dokumen ke-*n*

### **4.1.5. Proses Klasifikasi Metode** *Naïve Bayes Classifier*

 $\overline{\omega}$ Berdasarkan analisa kebutuhan data dan tahap praproses yang telah  $\overline{x}$ dijabarkan sebelumnya, maka pada tahapan ini akan dijelaskan teknik-teknik yang akan digunakan dalam pengklasifikasian data. *Flowchart* proses *Naïve Bayes* dalam klasifikasi penelitian ini akan diperlihatkan pada gambar 4.4.

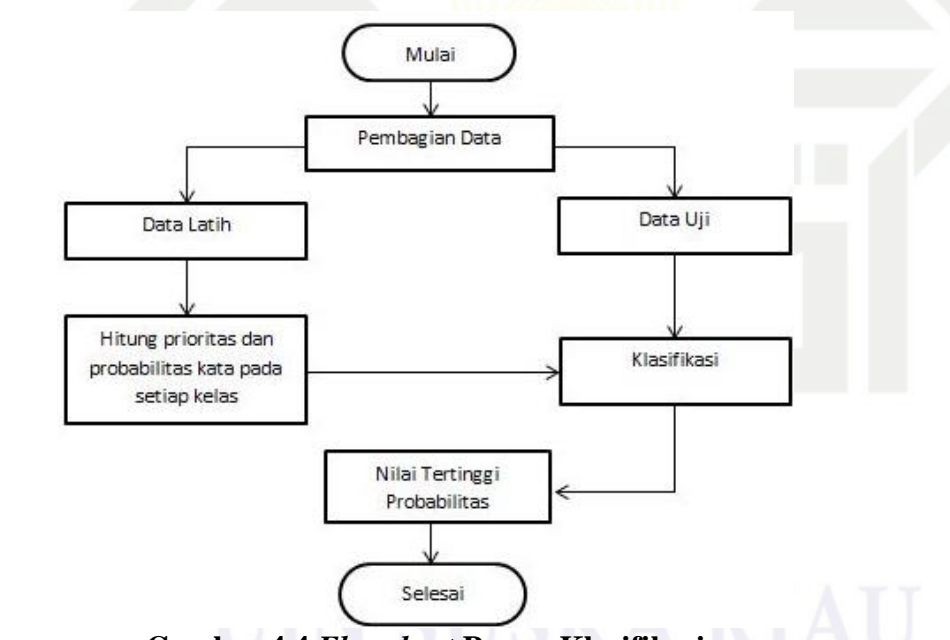

**Gambar 4.4** *Flowchart* **Proses Klasifikasi**

n<sub>S</sub> Pada proses klasifikasi *Naïve Bayes* ini, seluruh dataset dibagi menjadi beberapa tahap data *training* (latih) dan data *testing* (uji). Berikut adalah penjelasan langkah-langkahnya beserta contoh perhitungan:

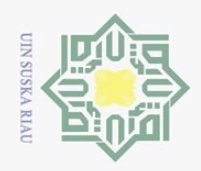

 $\omega$  $\sigma$ 

Pengutipan hanya untuk kepentingan pendidikan,

Ņ.

 $\odot$ 

 $\pm$ 

 $\omega$ 

刀

**State** 

 $\overline{\mathbf{s}}$ 

lamic University of Sultan Syarif Kasim Riau

Hak Cipta Dilindungi Undang-Undang

Dilarang mengutip sebagian atau seluruh karya tulis ini tanpa mencantumkan dan menyebutkan sumber

### $1\frac{1}{\sqrt{2}}$  Tahap data *training* (latih)

 $\overline{\sigma}$ Pada tahap training ini data yang telah didapatkan nilai bobotnya seperti  $\overline{c}$ contoh pada tabel 4.10 dijadikan sebagai data latih untuk menjadi acuan atau petunjuk dalam membentuk model klasifikasi. Pada tahap ini akan dicari nilai *prioritas* probabilitas kategori dan *conditional probabilities* masing-masing kata dari data latih. Menghitung nilai *prioritas* dan *conditional probabilities* persamaan 2.1 dan persamaan 2.2) setiap *term* untuk setiap kelas dari data latih. Perhitungannya adalah sebagai berikut:

a. Pertama hitung probabilitas setiap kategori (*prioritas*) menggunakan persamaan 2.1, dalam penelitian ini yang menjadi kategori ada tiga kategori yaitu kelas positif, kelas netral, dan kelas negatif.

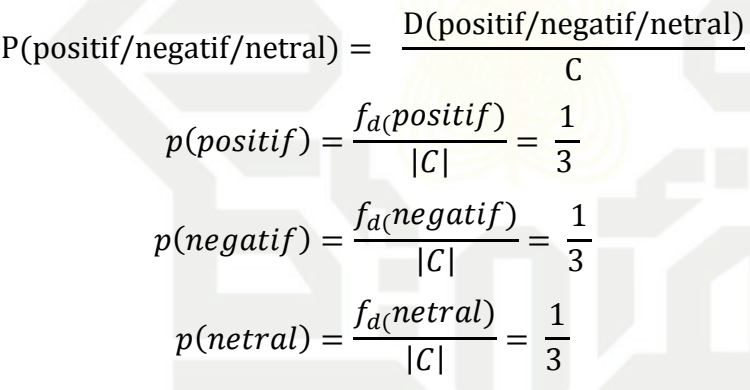

b. Setelah melakukam perhitungan probabilitas setiap kategori kemudian selanjutnya menghitung probabilitas setiap *term* dari semua dokumen dengan menggunakan persamaan 2.2. jumlah seluruh term yang akan digunakan dalam perhitungan ini adalah sebanyak 20 *term*, 3 *term* dari kelas positif, 3 *term* dari kelas negatif, dan 14 term dari kelas netral. Banyaknya *term* tergantung pada hasil praproses data. Berdasarkan contoh yang ada pada tabel 4.9, perhitungan probabilitas dari setiap *term* adalah sebagai berikut:

penelitian, penulisan karya ilmiah, penyusunan laporan, penulisan kritik atau tinjauan suatu masalah.

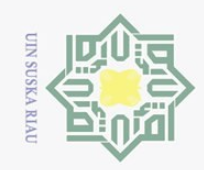

Hak Cipta Dilindungi Undang-Undang

 $\odot$ 

1. Dilarang mengutip sebagian atau seluruh karya tulis ini tanpa mencantumkan dan menyebutkan sumber:

a. Pengutipan hanya untuk kepentingan pendidikan, penelitian, penulisan karya ilmiah, penyusunan laporan, penulisan kritik atau tinjauan suatu masalah.

2. Dilarang mengumumkan dan memperbanyak sebagian atau seluruh karya tulis ini dalam bentuk apapun tanpa izin UIN Suska Riau. b. Pengutipan tidak merugikan kepentingan yang wajar UIN Suska Riau.

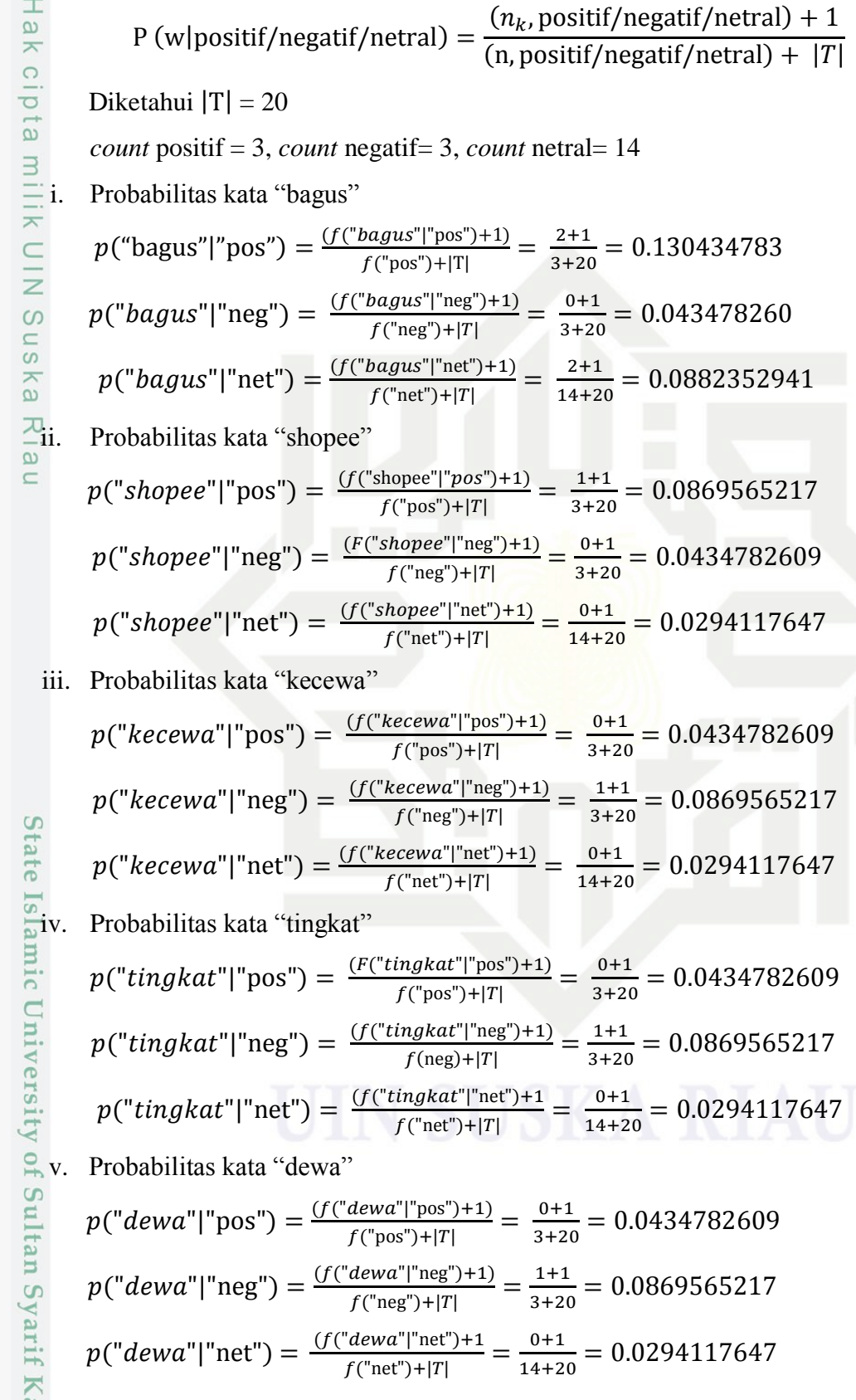

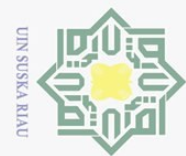

### $\sum_{n=1}^{\infty}$   $\sum_{n=1}^{\infty}$   $p("kak"]^{n}pos") = \frac{(f("kak"]^{n}pos")}{f("kask"]^{n}) \cdot 1}$  $\frac{1}{\epsilon}$   $\frac{1}{\omega}$   $p("kak")'neg") = \frac{f("kak")'neg"}{f("kak") \cdot 1}$  $\frac{p}{p}$   $\frac{p}{p}$   $\frac{p}{p}$   $\frac{p}{p}$   $\frac{p}{q}$   $\frac{p}{q}$   $\frac{p}{q}$   $\frac{p}{q}$   $\frac{p}{q}$   $\frac{p}{q}$   $\frac{p}{q}$   $\frac{p}{q}$   $\frac{p}{q}$   $\frac{p}{q}$   $\frac{p}{q}$   $\frac{p}{q}$   $\frac{p}{q}$   $\frac{p}{q}$   $\frac{p}{q}$   $\frac{p}{q}$   $\frac{p}{q}$   $\frac{p}{q}$

 $\odot$ Ha

- Pengutipan hanya untuk kepentingan pendidikan, penelitian, penulisan karya ilmiah, penyusunan laporan, penulisan kritik atau tinjauan suatu masalah
- Pengutipan tidak merugikan kepentingan yang wajar UIN Suska
- 2. Dilarang mengumumkan dan memperbanyak sebagian atau seluruh karya tulis ini dalam bentuk apapun tanpa izin UIN Suska Riau
- 
- $\frac{singgu"|"pos")+1)}{f("pos")+|T|} = \frac{0}{3}.$  $\frac{0+1}{3+20}$  =  $p("ming gu" | "neg") = \frac{(f("ming gu")^{\frac{1}{n}})}{f("max")^{\frac{1}{n}}}$  $\frac{singgu"|"\text{neg}")+1)}{f("neg")+|T|} = \frac{0}{3}.$  $\frac{1}{3+20}$  =  $p("minggu" | "net") = \frac{f("minggu" | "right" |}{f(x) - f(x)}$  $\frac{ \text{sing} g u" | \text{"net"})+1)}{f(\text{"net"})+|T|} = \frac{1}{14}$  $\frac{1+1}{14+20}$  = viii. Probabilitas kata "lalu"  $p("lalu" | "pos") = \frac{f("lalu" | "pos")}{f("lase")}$  $\frac{d|l|}{\int (l' \text{pos}^{\prime\prime}) + |T|} = \frac{0}{3}.$  $\frac{0+1}{3+20}$  =  $p("lalu" | "neg") = \frac{f("lalu" | "neg")}{f("lalu" | "neg")}$  $\frac{d|l|^{n}}{f("neg")+|T|} = \frac{0}{3}.$  $\frac{0+1}{3+20}$  =  $p("lalu"]"net") = \frac{f("lalu"]"}{f("laut"]"}$  $\frac{d}{d}$ 'lalu"|"net")+1) =  $\frac{1}{14}$  $\frac{1+1}{14+20} =$ ix. Probabilitas kata "beli"  $p("bell" | "pos") = \frac{f("belï" | "pos")}{f("pos")}$  $\frac{||beli|| \text{ "pos"}+1)}{f(\text{ "pos"})+|T|} = \frac{0}{3}.$  $\frac{0+1}{3+20}$  =  $\frac{a}{a}$   $p("bell" | "neg") = \frac{f("bell" | "ceil")}{f("box" |}$  $\frac{||beli|| \cdot ||mg|| + 1)}{f(\text{''neg''}) + |T|} = \frac{0}{3}.$  $\frac{0+1}{3+20}$  =  $p("bell" | "net") = \frac{f("bell" | "left" |}$  $\frac{||beli|| \cdot ||net|| + 1)}{f("net") + |T|} = \frac{1}{14}$  $\frac{1+1}{14+20}$  = x. Probabilitas kata "produk"  $p("product"]"pos") = \frac{f("produk"]"$  $\frac{proaduk" | "pos")+1)}{f("pos")+|T|} = \frac{0}{3}.$  $\frac{0+1}{3+20}$  =  $p("product" | "neg") = \frac{(f("product")}{f("aligned")}$  $\frac{roduk" | "neg")+1)}{f("neg")+|T|} = \frac{0}{3}.$  $\frac{0+1}{3+20}$  =

 $\frac{\text{``}kak\text{''}|\text{''pos''}+1)}{f(\text{''pos''})+|T|} = \frac{0}{3}.$ 

 $\frac{\text{``}kak'' \text{''neg''})+1)}{f \text{``neg''>} + |T|} = \frac{0}{3}.$ 

 $\frac{\text{``}kak\text{''}|\text{''net}\text{''})+1)}{f(\text{''net}\text{''})+|T|} = \frac{3}{14}$ 

 $\frac{0+1}{3+20}$  =

 $\frac{0+1}{3+20}$  =

 $\frac{3+1}{14+20}$  =

- $p("product" | "net") = \frac{(f("product")}{f("aligned")}$  $\frac{roduk" | "net")+1)}{f("net")+|T|} = \frac{2}{14}$  $\frac{2+1}{14+20}$  =
	- xi. Probabilitas kata "bahan"

vi. Probabilitas kata "kak"

 $\frac{\sum_{i=1}^{n} \sum_{i=1}^{n} x_i}{\sum_{i=1}^{n} (x_i - x_i)^2}$ 

 $p("ming gu"|"pos") = \frac{f("ming gu"]'}{f("mes"))}$ 

 $p("bahan" | "pos") = \frac{(f("bahan")}{f("box")}$  $\frac{bahan"|"pos")+1)}{f("pos")+|T|} = \frac{0}{3}.$  $\frac{0+1}{3+20}$  =  $p("bahan" | "neg") = \frac{(f("bahan" | "p_{max}")}{f("p_{min}")}$  $\frac{Dahan"|"neg")+1)}{f("neg")+|T|} = \frac{0}{3}.$  $\frac{0+1}{3+20}$  =

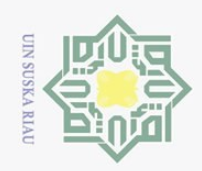

 $\sum$ 

© Hak cıpta milik UIN S<br>Hak Cipta Dilindungi Undang-Undang

Hak

 $\odot$ 

milik UIN

 $\overline{\lambda}$  $\overline{a}$  $\subset$ 

Dilarang mengutip sebagian atau seluruh karya tulis ini tanpa mencantumkan dan menyebutkan sumber:

 $\omega$  $\sigma$ Pengutipan hanya untuk kepentingan pendidikan, penelitian, penulisan karya ilmiah, penyusunan laporan, penulisan kritik atau tinjauan suatu masalah.

Pengutipan tidak merugikan kepentingan yang wajar UIN Suska Riau

Dilarang mengumumkan dan memperbanyak sebagian atau seluruh karya tulis ini dalam bentuk apapun tanpa izin UIN Suska Riau

sim Riau

$$
p("bahan"]'net") = \frac{(f("bahan"]'net") + 1)}{f("net") + |T|} = \frac{1+1}{14+20} = 0.0588235294
$$
  
xii. Probabilitas kata "baju"  

$$
p("baju"]'pos") = \frac{(f("baju"]'pos") + 1)}{f("pos") + |T|} = \frac{0+1}{3+20} = 0.0434782609
$$
  

$$
p("baju"]'neg") = \frac{(f("baju"]'neg") + 1)}{f("neg") + |T|} = \frac{0+1}{3+20} = 0.0434782609
$$
  

$$
p("baju"]'net") = \frac{(f("baju"]'net") + 1)}{f("net") + |T|} = \frac{1+1}{14+20} = 0.0588235294
$$
  
xiii. Probabilities kata "terima"  

$$
p("terima"]'pos") = \frac{(f("produk"]'pos") + 1)}{14+20} = \frac{0+1}{200434782609}
$$

$$
p("terima" | "pos") = \frac{(f("produk" | "pos") + 1)}{f("pos") + |T|} = \frac{0+1}{3+20} = 0.0434782609
$$
\n
$$
p("terima" | "neg") = \frac{(f("produk" | "neg") + 1)}{f("neg") + |T|} = \frac{0+1}{3+20} = 0.0434782609
$$
\n
$$
p("terima" | "net") = \frac{(f("produk" | "net") + 1)}{f("net") + |T|} = \frac{1+1}{14+20} = 0.0588235294
$$

xiv. Probabilitas kata "kasih"

$$
p("kasih"] "pos") = \frac{(f("produk"] "pos") + 1)}{f("pos") + |T|} = \frac{0+1}{3+20} = 0.0434782609
$$

$$
p("kasih"] "neg") = \frac{(f("produk"] "neg") + 1)}{f("neg") + |T|} = \frac{0+1}{3+20} = 0.0434782609
$$

$$
p("kasih"] "net") = \frac{(f("produk"] "net") + 1)}{f("net") + |T|} = \frac{1+1}{14+20} = 0.0588235294
$$

2<sup>00</sup> Tahapan *testing* (uji)

 $\overline{\sigma}$ Pada tahapan *testing* (uji) ini, akan dilakukan pengujian dengan  $\overline{S}$ memasukkan data uji ke dalam model yang telah dibentuk pada tahap *training* tadi. Pada table 4.11 adalah contoh data yang akan dijadikan sebagai data uji.

### **Tabel 4. 11 Contoh Data Uji**

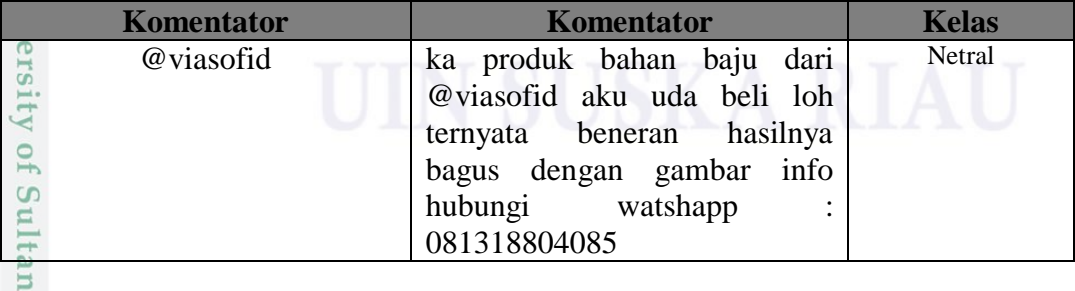

 $\circ$ Berdasarkan data uji dari tabel 4.11 di atas, maka akan dihitung nilai probabilitasnya berdasarkan nilai probabilitas setiap *term*. Perhitungan nilai probabilitas dengan metode *Naïve Bayes* pada dokumen *testing* ini dilakukan

IV-14

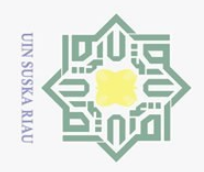

 $\odot$ 

Hak Cipta Dilindungi Undang-Undang

dengan mengalikan nilai probabilitas semua kategori dengan probabilitas tiap *term* yang diambil dari semua data latih.

 $\overline{\bigcirc}$ Sebelum masuk pada tahap perhitungan selanjutnya, data terlebih dahulu  $\overline{\Omega}$ melewati *preprocessing*. Hasil data testing setelah di *preprocessing* yaitu seperti pada tabel 4.12.

### **Tabel 4. 12 Data Uji Setelah Praproses**

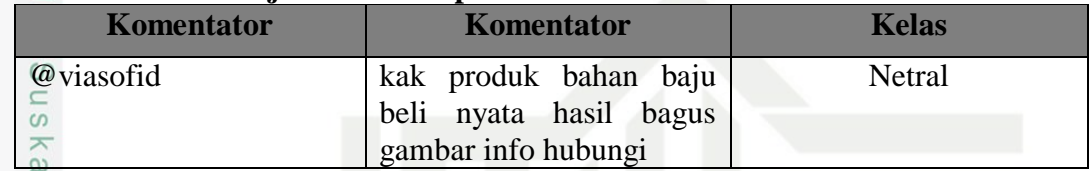

 $\frac{R}{c}$ Selanjutnya kita akan melakukan *conditional probabilities* pada data uji dengan menggunakan hasil probabilitas term yang di dapat pada data latih, dimana pada data latih dan data uji melakukan tahapan *preprocessing* seperti tabel 4.13 berikut:

### **Tabel 4. 13 Contoh Tabel Data Latih Data Uji**

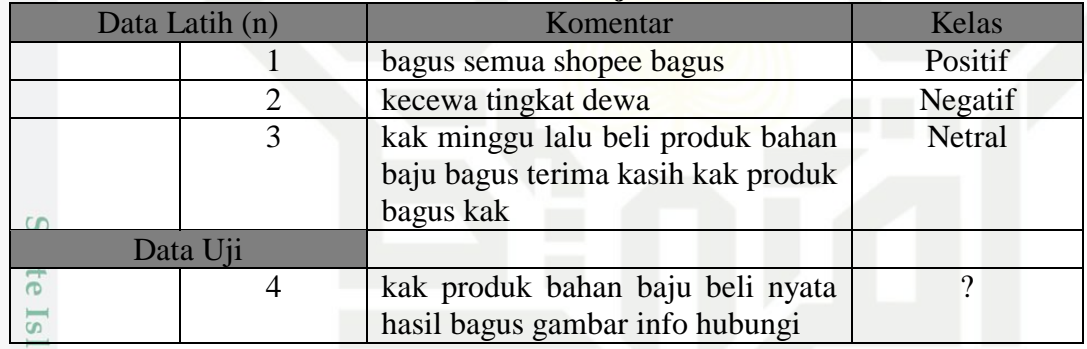

*Conditional probalities* dilakukan menggunakan rumus 2.2

 $\overline{(\ }$ Um  $P(w|p)$  $(n,$  positif/negatif/netral $) + |T|$ 

Diketahui  $|T| = 20$ 

*count* positif = 3, *count* negatif= 3, *count* netral= 14

Kata data uji "kak produk bahan baju beli nyata hasil bagus gambar info hubungi"

 $P (kak | pos) = (0+1)/(3+20) = 0.0434782609$  $P$  (produk | pos)  $= (0+1)/(3+20) = 0.0434782609$ P (bahan| pos)  $= (0+1)/(3+20) = 0.0434782609$ 

 $P$  (baju| pos)  $= (0+1)/(3+20) = 0.0434782609$ 

 $\overline{u}$ 

Riau

IV-15

Dilarang mengutip sebagian atau seluruh karya tulis ini tanpa mencantumkan dan menyebutkan sumber

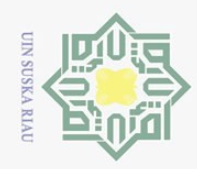

Hak Cipta Dilindungi Undang-Undang

 $\sum$ . Dilarang mengumumkan dan memperbanyak sebagian atau seluruh karya tulis ini dalam bentuk apapun tanpa izin UIN Suska Riau  $\sigma$ Pengutipan tidak merugikan kepentingan yang wajar UIN Suska Riau Pengutipan hanya untuk kepentingan pendidikan, penelitian, penulisan karya ilmiah, penyusunan laporan, penulisan kritik atau tinjauan suatu masalah.

Dilarang mengutip sebagian atau seluruh karya tulis ini tanpa mencantumkan dan menyebutkan sumber

 $\odot$ S<sub>n</sub>  $\overline{\sigma}$  $\overline{5}$ **ums** 

Riau

 $P_0$ (beli| pos)  $= (0+1)/(3+20) = 0.0434782609$  $P(\text{nyata}|\text{pos}) = (0+1)/(3+20) = 0.0434782609$  $P$ (hasil| pos)  $= (0+!)/(3+20) = 0.0434782609$  $P_{\text{(\text{bagus}\,p o s)}} = (2+1)/(3+20) = 0.130434783$  $P$  (gambar | pos)  $= (0+1)/(3+20) = 0.0434782609$  $P(\text{info}|\text{pos}) = (0+1)/(3+20) = 0.0434782609$ P (hubungi| pos)  $= (0+1)/(3+20) = 0.0434782609$ 

 $\overline{P_0(kak \mid neg)}$  =  $(0+1)/(3+20) = 0.0434782609$  $P$ (produk | neg)  $= (0+1)/(3+20) = 0.0434782609$  $P$  (bahan | neg)  $= (0+1)/(3+20) = 0.0434782609$ P (baju | neg)  $= (0+1)/(3+20) = 0.0434782609$ P (beli | neg)  $=(0+1)/(3+20) = 0.0434782609$  $P \text{ (nyata | neg)} = (0+1)/(3+20) = 0.0434782609$  $P \text{ (hasil } | neg) = (0+1)/(3+20) = 0.0434782609$ P (bagus | neg)  $= (0+1)/(3+20) = 0.0434782609$  $P$  (gambar | neg)  $= (0+1)/(3+20) = 0.0434782609$  $P (info | neg) = (0+1)/(3+20) = 0.0434782609$ P (hubungi  $|neg\rangle$  =  $(0+1)/(3+20) = 0.0434782609$ 

 $P_{\text{R}}(kak \mid net)$  =  $(3+1)/(14+20) = 0.117647059$ P (produk| net)  $= (2+1)/(14+20) = 0.0882352941$  $P_{\text{L}}(\text{bahan} \mid \text{net})$  =  $(1+1)/(14+20) = 0.0588235294$  $P$  (baju | net)  $= (1+1)/(14+20) = 0.0588235294$  $P$  (beli | net)  $= (1+1)/(14+20) = 0.0588235294$  $P$  (nyata | net)  $= (0+1)/(14+20) = 0.0294117647$ P (hasil | net)  $= (0+1)/(14+20) = 0.0294117647$ P (bagus | net)  $= (2+1)/(14+20) = 0.130434783$  $P$  (gambar | net)  $= (0+1)/(14+20) = 0.0294117647$  $P (info | net) = (0+1)/(14+20) = 0.0294117647$ P (hubungi | net)  $= (0+1)/(14+20) = 0.0294117647$ 

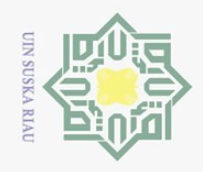

 $\sum$ 

Hak Cipta Dilindungi Undang-Undang

Dilarang mengutip sebagian atau seluruh karya tulis ini tanpa mencantumkan dan menyebutkan sumber:

 $\sigma$ Pengutipan tidak merugikan kepentingan yang wajar UIN Suska Riau Pengutipan hanya untuk kepentingan pendidikan, karya ilmiah, penyusunan laporan, penulisan kritik atau tinjauan suatu masalah.

Dilarang mengumumkan dan memperbanyak sebagian atau seluruh karya tulis ini dalam bentuk apapun tanpa izin UIN Suska Riau

### Berikutnya kita akan melakukan *choosing a class* dengan menggunakan rumus

 $P(pos/neg/net | d4) = P(pos/neg/net) * \Pi p(w|pos/neg/net)$ 

### $p$ (uji $|positif$ )

 $22.2$ 

 $\Box$ 

 $\odot$ 

工

 $\omega$ 

 $= p(pos) x p(kak | pos) x p(produk | pos) x p(bahan | pos) x p(baju | pos) x p(bw)$  $p$ (beli | *pos) x p*(nyata | *pos) x p*(hasil | *pos) x p*(bagus | *pos) x p*(gambar |  $pos)$  x  $p$ (info |  $pos)$  x  $p$ (hubungi |  $pos)$ 

 $p(uji|positif)$ 

 $= 0.3333333333$  x 0.0434782609 x 0.0434782609 x 0.0434782609 x 0.0434782609 x 0.0434782609 <sup>x</sup> 0.0434782609 <sup>x</sup> 0.0434782609 <sup>x</sup> 0.130434783 <sup>x</sup> 0.0434782609 x 0.0434782609 <sup>x</sup> 0.0434782609 =1.04952746E-15

 $p(uji|negati)$ 

 $= p(neg) x p(kak | neg) x p(produk | neg) x p(bahan | neg) x p(bajan) neg) x p(qbaju)$  $p$ (beli | neg) x  $p$ (nyata | neg) x  $p$ (hasil | neg) x  $p$ (bagus| neg) x  $p$ (gambar |  $neg(x p (info | neg) x p (hubungi | neg))$ 

 $p(uji|negatif)$ 

 $= 0.3333333333$  x 0.0434782609 x 0.0434782609 x 0.0434782609 x 0.0434782609 x 0.0434782609 x 0.0434782609 x 0.0434782609 x 0.0434782609 x 0.0434782609 x 0.0434782609 x 0.0434782609  $= 3.49842487E-16$ 

### $\Omega$  $p(uji|neutral)$

mrse

Riau

 $= p(\text{net}) x p(\text{kak} \mid \text{net}) x p(\text{product} \mid \text{net}) x p(\text{bahan} \mid \text{net}) x p(\text{baju} \mid \text{net}) x$  $p$ (beli | net) x  $p$ (nyata | net) x  $p$ (hasil | net) x  $p$ (bagus | net) x  $p$ (gambar |  $net)$  x  $p$ (info | *net)* x  $p$  (hubungi | *net*)

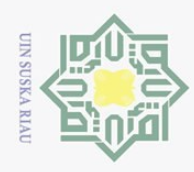

Pengutipan hanya untuk kepentingan pendidikan,

 $\sum$ 

### $p(uji|neutral)$

 $\odot$ 

 $\omega$ 

Hak Cipta Dilindungi Undang-Undang

Dilarang mengutip sebagian atau seluruh karya tulis ini tanpa mencantumkan dan menyebutkan sumber

 $\Rightarrow$  0.3333333333 x 0.117647059 x 0.0882352941 x 0.0588235294 x 0.0588235294 x 0.0588235294 x 0.0294117647 x 0.0294117647 x 0.130434783 x 0.0294117647 x 0.0294117647 x 0.0294117647  $= 2.02187465E - 15$ 

 $\frac{1}{2}$ Nilai probabilitas tertinggi yaitu sebesar 2.02187465E-15 pada p(*uji*|net), sehingga komentar tersebut diklasifikasikan kedalam kelas "Netral".

### **4.2 Perancangan**

 $\pi$ Perancangan klasifikasi positif dan negatif berdasarkan komentar Shopee  $\frac{\omega}{\omega}$ dirancang berdasarkan tahapan analisa yang telah dilakukan sebelumnya. Adapun bagian perancangan dilakukan sebagai acuan dalam pembuatan aplikasi di penelitian ini, yang terdiri dari perancangan basis data (*database)*, perancangan struktur menu dan perancangan antar muka (*interface)*.

### **4.2.1 Perancangan Basis Data (***Database)*

Perancangan basis data yang akan digunakan pada shopee terdiri dari 4 tabel, yaitu tabel kamus kata dasar (*basicword*), tabel kata henti (*stopword*), tabel kamus kata normalisasi, dan data Shopee (komentar).Berikut ini tabel pada *database* Shopee:

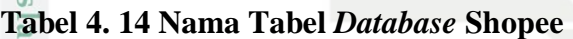

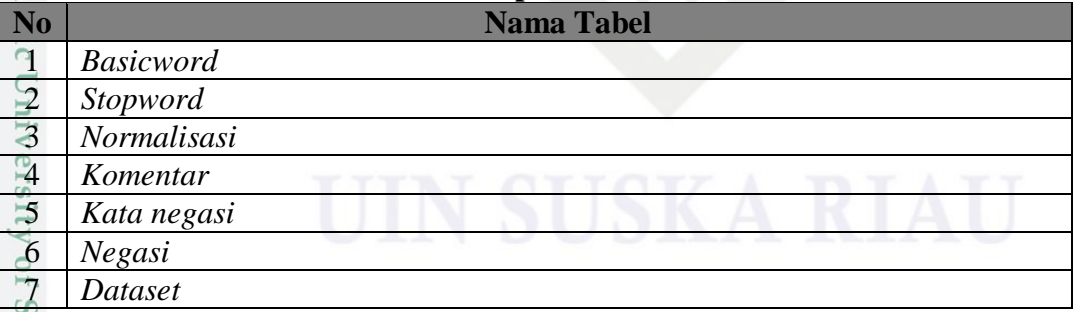

alta Berikut adalah struktur pada tabel *basicword* atau kamus kata dasar yang terdiri dari 2 *field*, seperti yang terlihat pada tabel 4.15:

penelitian, penulisan karya ilmiah, penyusunan laporan, penulisan kritik atau tinjauan suatu masalah

varif Kasim Riau

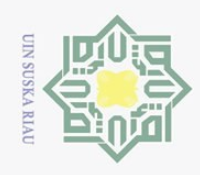

 $\sim$ 

### Hak Cipta Dilindungi Undang-Undang 工  $\omega$

 $\equiv$ 

 $\odot$ 

### **Tabel 4. 15 Struktur Tabel** *Basicword*

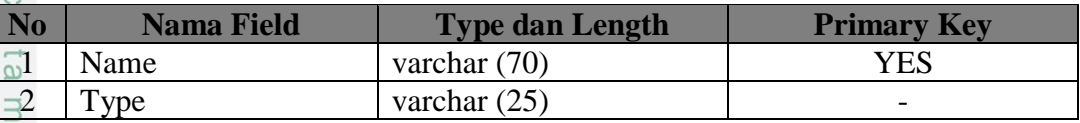

Berikut adalah struktur pada tabel *stopword* atau kamus kata henti terdiri

dari 2 *field*, seperti yang terlihat pada tabel 4.16:

### **Tabel 4. 16 Struktur Tabel** *Stopword*

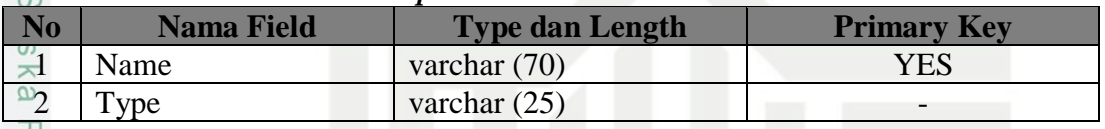

 $\frac{1}{9}$ Berikut adalah struktur pada tabel *Normalisasi* atau kamus kata dasar yang

terdiri dari 2 *field*, seperti yang terlihat pada tabel 4.17:

### **Tabel 4. 17 Normalisasi**

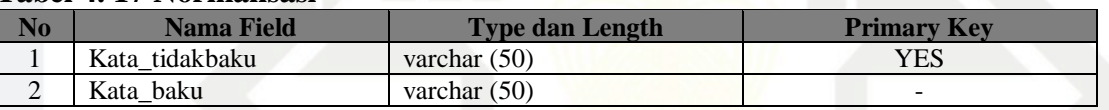

Berikut adalah struktur pada tabel komentar atau tabel data shopee terdiri dari 6 *field*, seperti yang terlihat pada tabel 4.18:

### **Tabel 4. 18 Struktur Tabel Komentar**

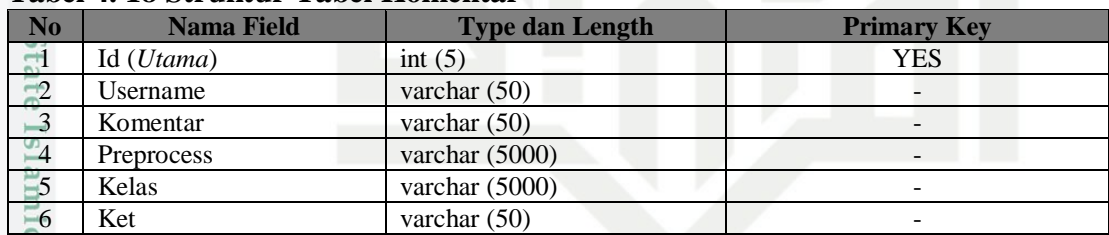

Berikut adalah struktur pada tabel katanegasi atau tabel data shopee terdiri

dari 1 *field*, seperti yang terlihat pada tabel 4.19:

### **Tabel 4. 19 katanegasi**

Un

m Kiau

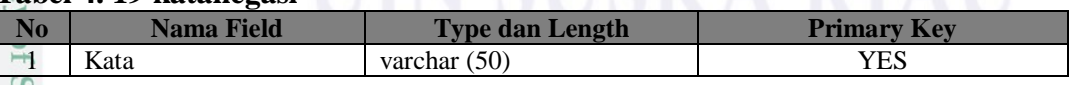

Ě Berikut adalah struktur pada tabel negasi atau tabel data shopee terdiri dari 2 *field*, seperti yang terlihat pada tabel 4.20:

### **Tabel 4. 20 negasi**

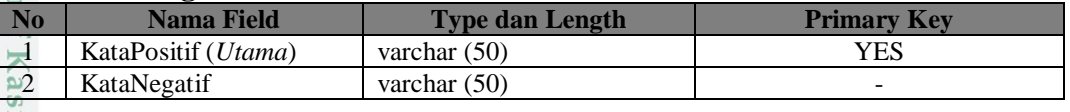

IV-19

Dilarang mengutip sebagian atau seluruh karya tulis ini tanpa mencantumkan dan menyebutkan sumber

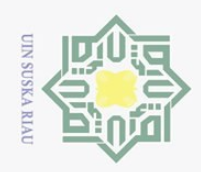

Pengutipan hanya untuk kepentingan pendidikan,

 $\sigma$ 

 $\sim$ 

工 Berikut adalah struktur pada tabel dataset atau tabel data shopee terdiri  $\omega$ dari 2 *field*, seperti yang terlihat pada tabel 4.21:

### **Tabel 4. 21 dataset**

 $\odot$ 

Hak Cipta Dilindungi Undang-Undang

Dilarang mengutip sebagian atau seluruh karya tulis ini tanpa mencantumkan dan menyebutkan sumber

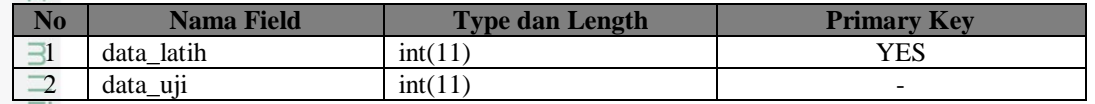

### **4.2.2 Perancangan Struktur Menu**

 $\overline{z}$ Perancangan struktur menu menggambarkan hubungan halaman dengan halaman yang lainnya. Menu merupakan salah satu bagian penting dalam merancang sebuah aplikasi antar muka karena melalui menu dapat dilihat bagaimana struktur aplikasi antar muka ini terbentuk. Rancangan struktur menu dapat dilihat pada gambar 4.5 berikut:

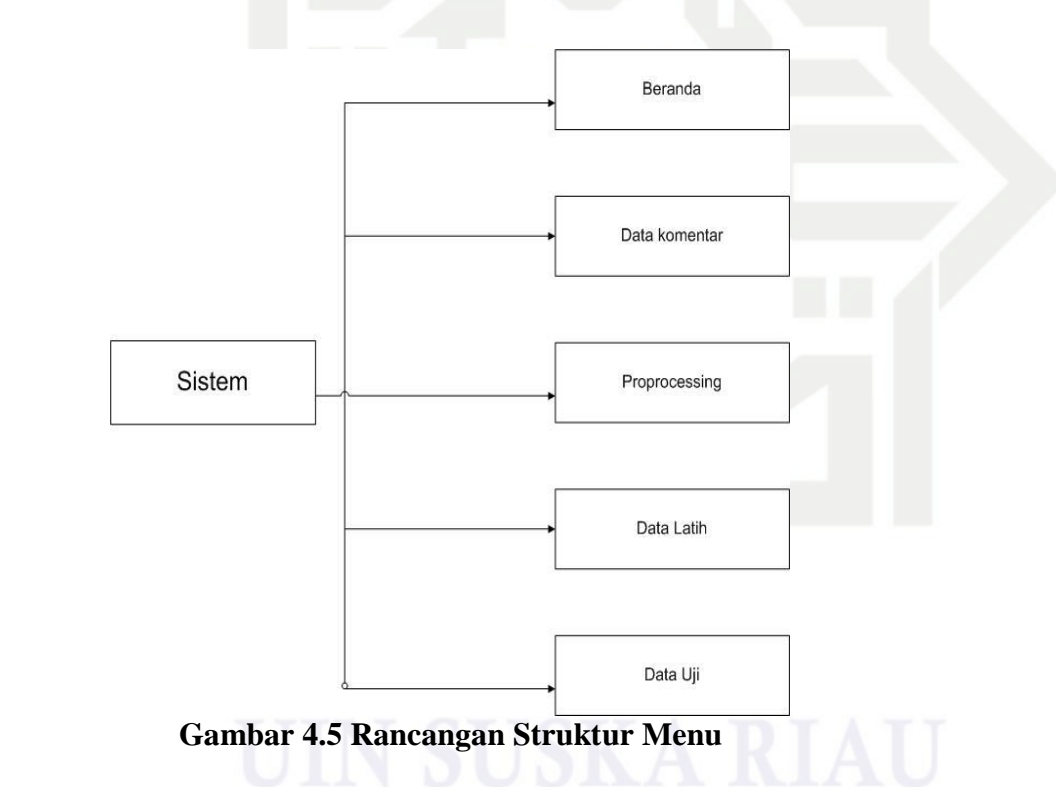

### **4.2.3 Perancangan Antarmuka (***Interface***)**

ng Perancangan Antarmuka aplikasi merupakan sarana pengembangan yang digunakan untuk membuat komunikasi yang baik antara aplikasi dengan penggunanya. Antarmuka dapat menerima informasi dari pengguna (*user*) dan memberikan informasi kepada pengguna (*user*) untuk membantu mengarahkan

penelitian, penulisan karya ilmiah, penyusunan laporan, penulisan kritik atau tinjauan suatu masalah.

State Islamic University

Kasim Riau

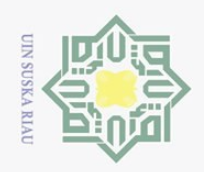

 $\sigma$ 

 $\sim$ 

alur penelusuran masalah sampai ditemukan suatu solusi. Berikut merupakan tampilan antarmuka yang akan dirancang dalam penelitian ini.

1. Rancangan Antarmuka Halaman Beranda

Halaman beranda merupakan halaman utama yang akan diakses dan  $\Rightarrow$ ditampilkan aplikasi kepada pengguna. Halaman ini berisi tentang informasi judul penelitian, nama dan nim. Berikut ini adalah Gambar 4.6 rancangan antar muka halaman beranda:  $\omega$ 

SENTIMEN ANALISIS | SHOPEE Preprocessing Data Latih Data Uii Beranda Data Komentar

### **SELAMAT DATANG** SENTIMEN ANALISIS KOMENTAR APLIKASI SHOPEE DI GOOGLE **PLAYSTORE**

**SHOPEE** 

OLEH : LENI AULIA.Z NIM: 11351200887

### **Gambar 4.6 Rancangan Antarmuka Halaman Beranda**

2. Tampilan Halaman Unduh Data Shopee

Halaman unduh data merupakan halaman untuk mengunduh data-data yang akan digunakan untuk proses klasifikasi. Pada halaman ini juga terdapat tabel nama aplikasi dan jumlah data yang sudah di unduh. Berikut ini adalah Gambar 4.7 rancangan antar muka halaman beranda:

penelitian, penulisan karya ilmiah, penyusunan laporan, penulisan kritik atau tinjauan suatu masalah

Hak Cipta Dilindungi Undang-Undang Dilarang mengutip sebagian atau seluruh karya tulis ini tanpa mencantumkan dan menyebutkan sumber Pengutipan hanya untuk kepentingan pendidikan,

 $\odot$ 

 $\subset$ 

ä **GG** 

 $\overline{10}$ 

Sultan

Syarif Kasim Riau

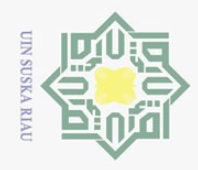

 $\overline{N}$ 

### $\odot$ Hak Cipta Dilindungi Undang-Undang

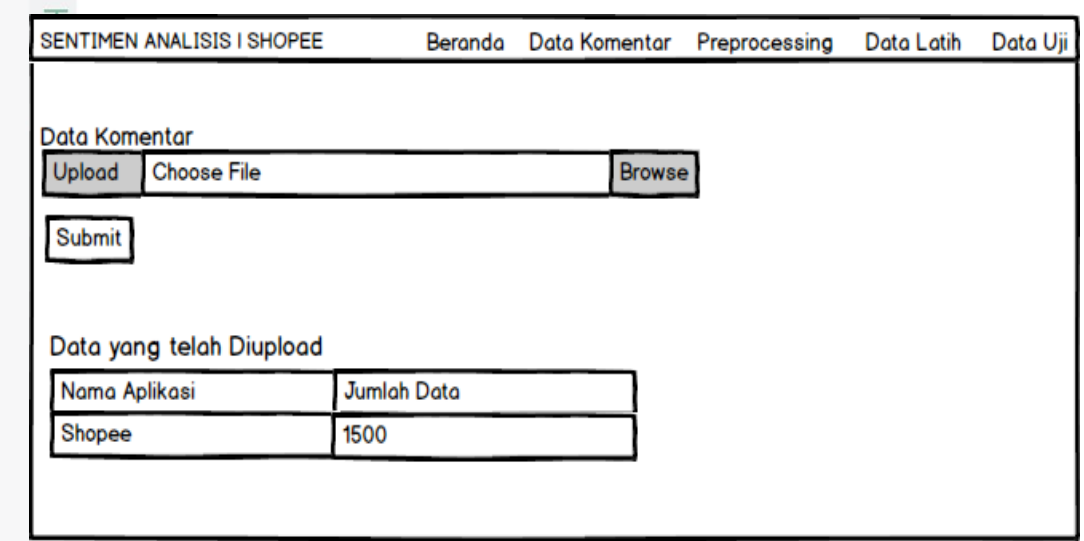

### **Gambar 4.7 Rancangan Antarmuka Halaman Unduh Data Shopee**  $\overline{\omega}$  $\equiv$

### 3. Tampilan Halaman Data Shopee

Halaman data Shopee merupakan halaman yang menampilkan data yang sudah di unduh dan diberi label. Terdapat tombol Praproses untuk memulai *preprocessing* data. Berikut ini adalah Gambar 4.8 rancangan antar muka halaman beranda:

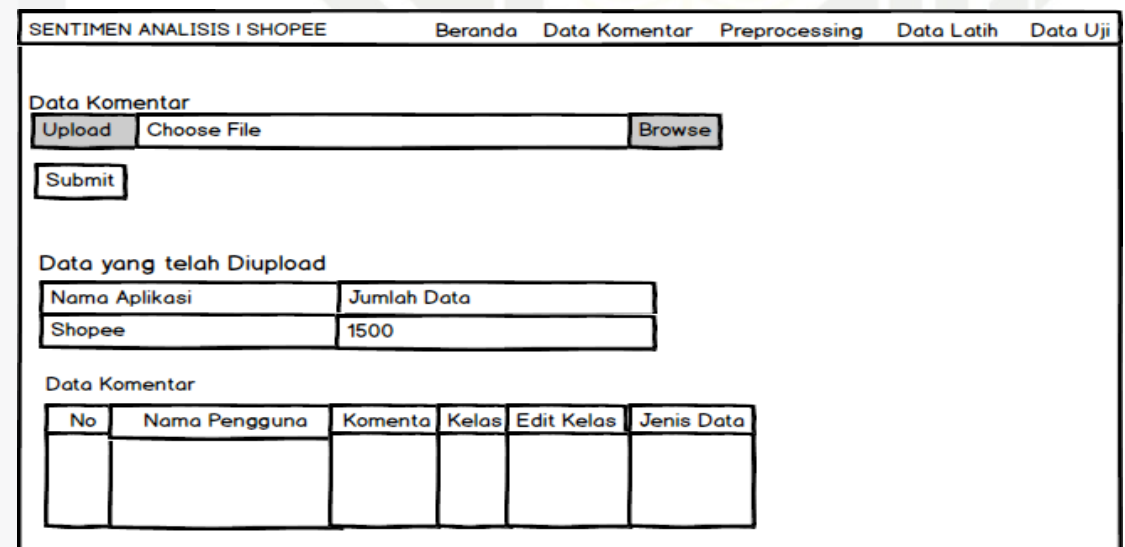

### ultan **Gambar 4. 8 Rancangan Antarmuka Halaman Unduh Data Shopee**

 $\mathbf{S}$ Pada halaman Pre-proses menampilkan tabel hasil praproses data yang berisikan nama komentator, komentarnya, dan hasil preprocess.

Pengutipan hanya untuk kepentingan pendidikan, penelitian, penulisan karya ilmiah, penyusunan laporan, penulisan kritik atau tinjauan suatu masalah.

Kasim Riau

Dilarang mengutip sebagian atau seluruh karya tulis ini tanpa mencantumkan dan menyebutkan sumber

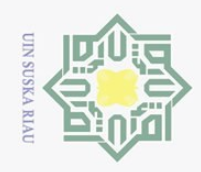

 $\omega$  $\sigma$ 

 $\overline{N}$ 

### $\odot$

Hak Cipta Dilindungi Undang-Undang

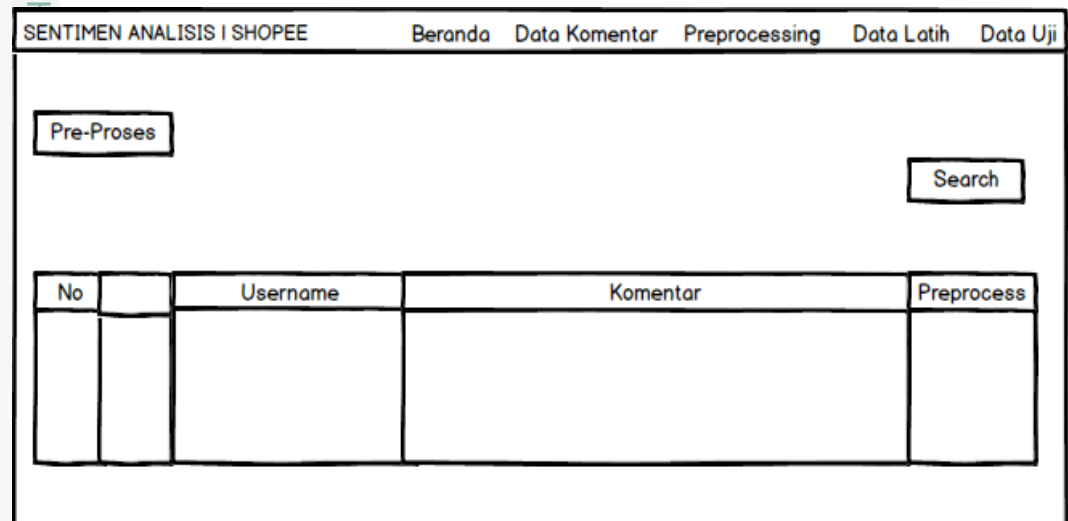

### **Gambar 4.9 Rancangan Antarmuka Halaman Preproses**

### 4. Tampilan Halaman Data Latih

Halaman data latih merupakan halaman yang menampilkan data yang sudah di praproses tadi untuk selanjutnya dilakukan proses data latih menggunakan metode *Naïve Bayes* yang tombol prosesnya terletak diatas tabel. Pilihan proses data latih terdiri dari 3 yaitu untuk proses data latih 70%, 80% dan 90%.

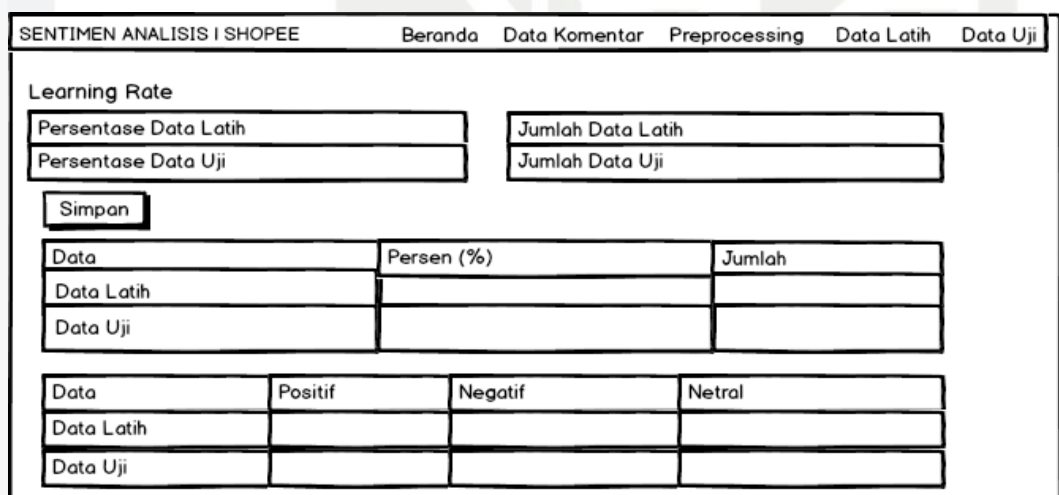

### **Gambar 4.10 Rancangan Antarmuka Halaman Data Latih**

 $\overline{\omega}$  $\equiv$ 

Dilarang mengumumkan dan memperbanyak sebagian atau seluruh karya tulis ini dalam bentuk apapun tanpa izin UIN Suska Riau

Pengutipan tidak merugikan kepentingan yang wajar UIN Suska Riau

ultan Syarif Kasim Riau

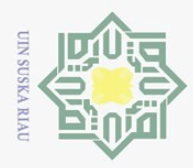

 $\frac{\sqrt{1}}{2}$  Tampilan Halaman Data Uji<br>Halaman data uji merupal Halaman data uji merupakan halaman yang menampilkan data yang akan di untuk selanjutnya dilakukan proses data uji yang tombol prosesnya terletak diatas tabel.

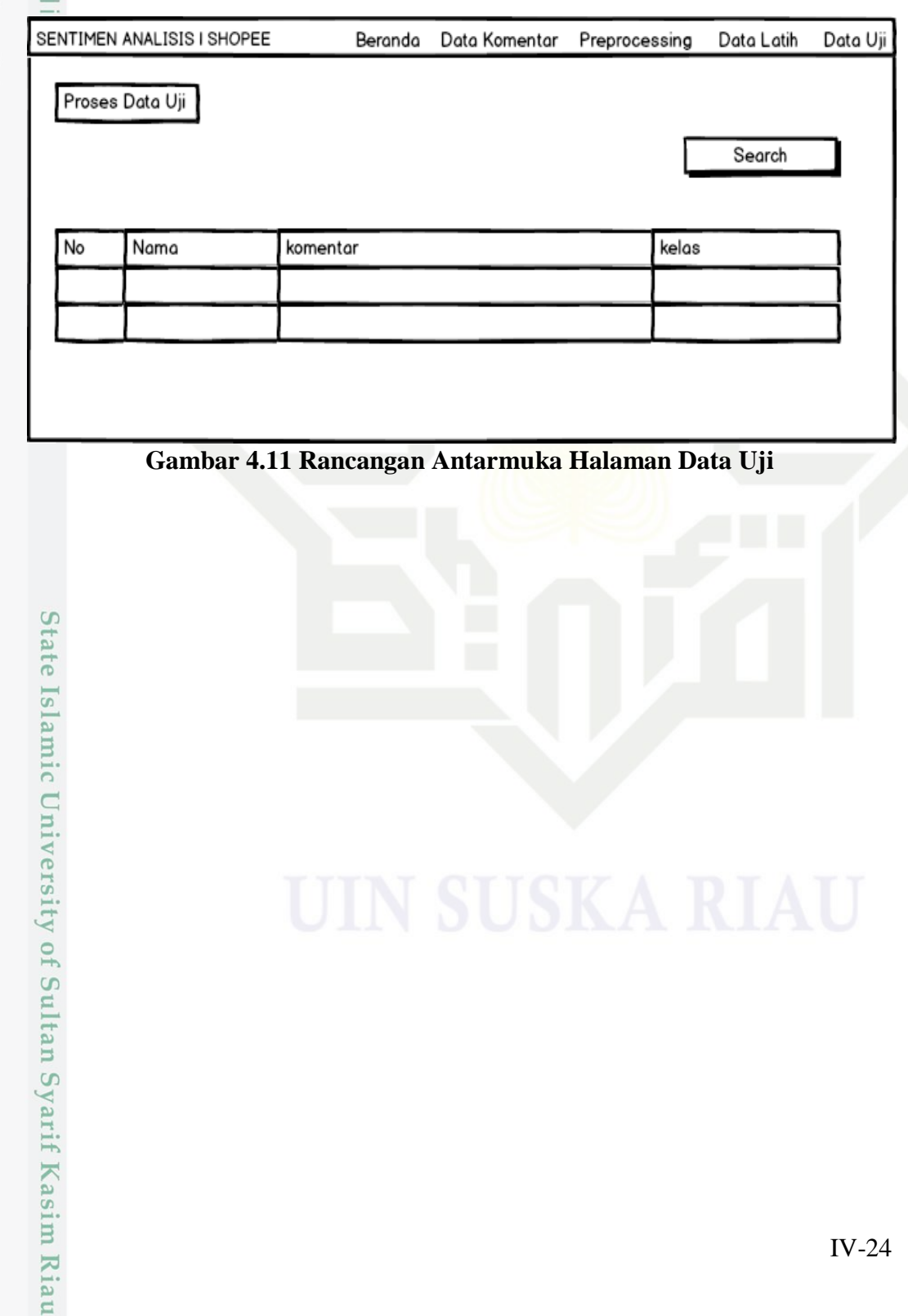

Hak Cipta Dilindungi Undang-Undang . Dilarang mengutip sebagian atau seluruh karya tulis ini tanpa mencantumkan dan menyebutkan sumber:

 $\odot$ 

2. Dilarang mengumumkan dan memperbanyak sebagian atau seluruh karya tulis ini dalam bentuk apapun tanpa izin UIN Suska Riau b. Pengutipan tidak merugikan kepentingan yang wajar UIN Suska Riau.